## **TinyESP remote controlling from Lan Controller***(v3 or next)*

Below screenshots show how setup this remote controlling of TinyESP relay from temperature sensor connected to Lan Controller.

In *Events* should be setup any output, here *OUT1* with your condition (temperature threshold from DS1), and OUT1 condition with http1 output.

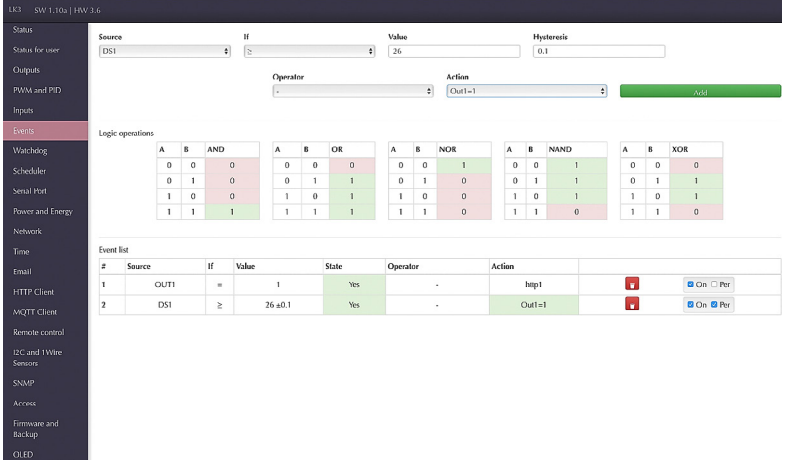

Next should be setup *Http Klient* with *IP address of your TinyESP* (server address) and command control:

## *control?cmd=GPIO,5,%44*

Where:

*%44* is state value of your OUT1,

**5** is GPIO port connected to TinyESP really.

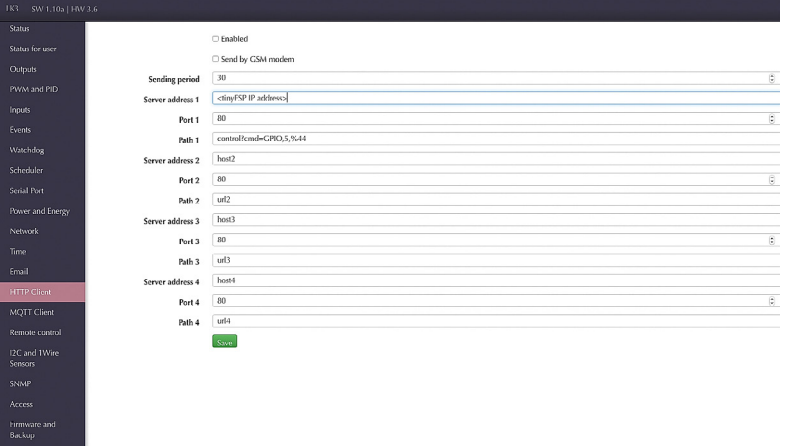

Same way can be setup logical INPD as a release, making remote wireless button.